Υποστηρικτικές Λειτουργίες

 Διεύθυνση Προμηθειών Λειτουργιών Παραγωγής

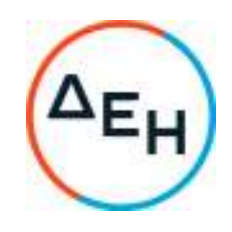

ΠΡΟΣΚΛΗΣΗ ΔΠΛΠ–1720

## **ΣΥΜΠΛΗΡΩΜΑ Νο 1 ΠΡΟΣΚΛΗΣΗΣ**

ΑΝΤΙΚΕΙΜΕΝΟ : «Εργασίες συντήρησης Μετασχηματιστών ΥΗΣ Ν. Πλαστήρα»

Το παρόν Συμπλήρωμα Νο 1 εκδίδεται προκειμένου η Πρόσκληση ΔΠΛΠ-1720 να τροποποιηθεί ως εξής:

- 1. Παρατείνεται η ημερομηνία υποβολής προσφορών για τις 07.11.2022 και ώρα 12:00 αντί στις 24.10.2022 και ώρα 12:00.
- 2. Όλοι οι άλλοι Όροι της Διακήρυξης παραμένουν σε ισχύ, ως έχουν.

Για τη ΔΗΜΟΣΙΑ ΕΠΙΧΕΙΡΗΣΗ ΗΛΕΚΤΡΙΣΜΟΥ Α.Ε